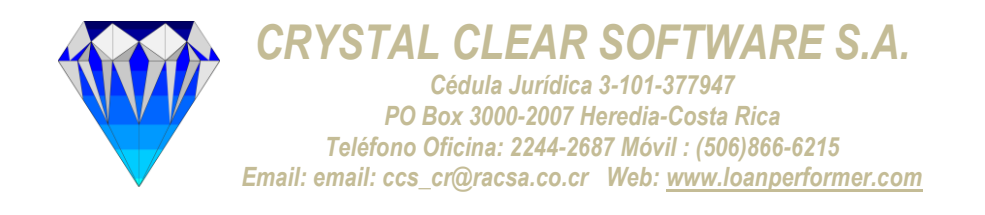

# **Plan de Capacitación Loan Performer**

# **Versión 8 #**

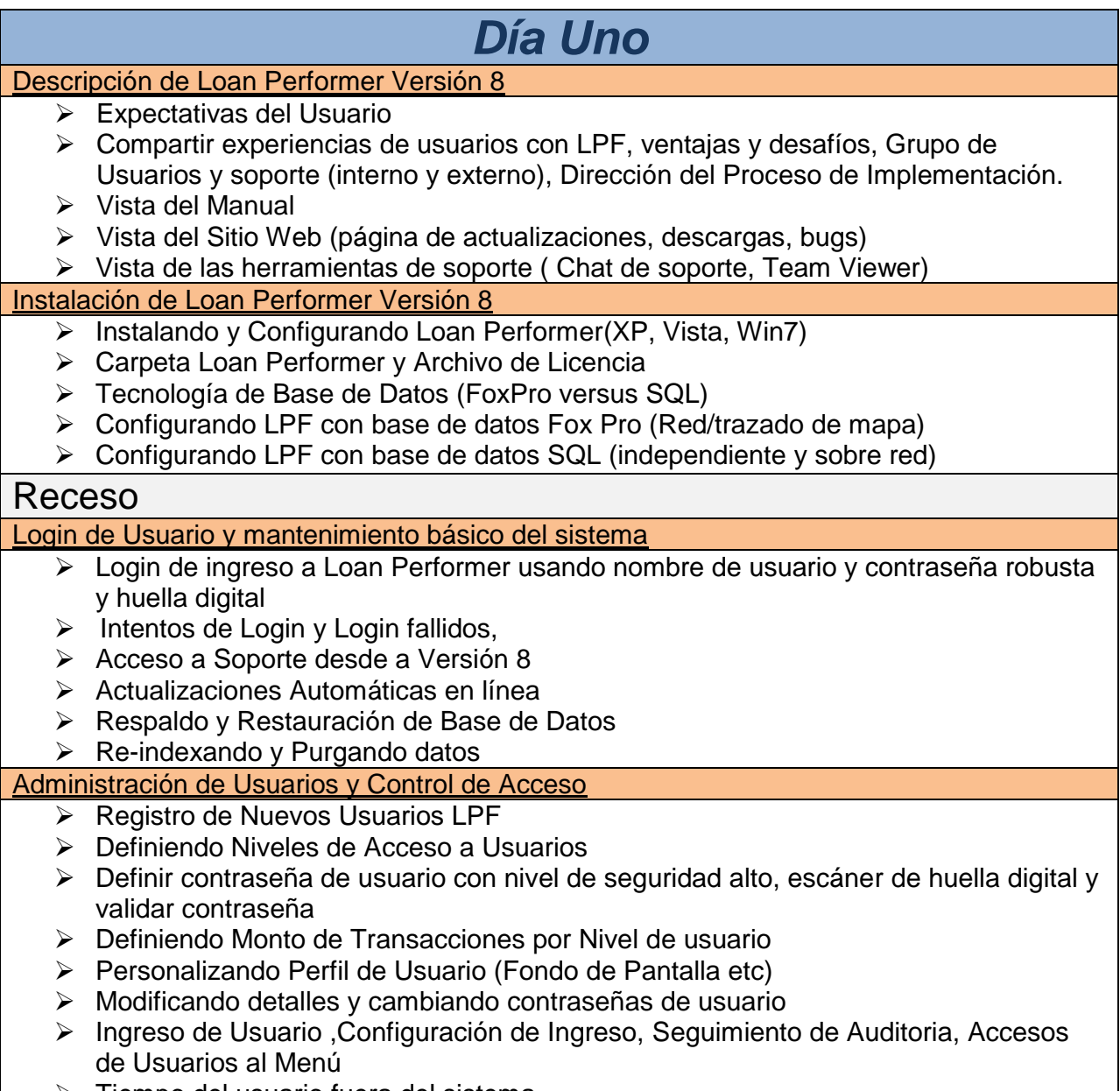

 $\triangleright$  Tiempo del usuario fuera del sistema

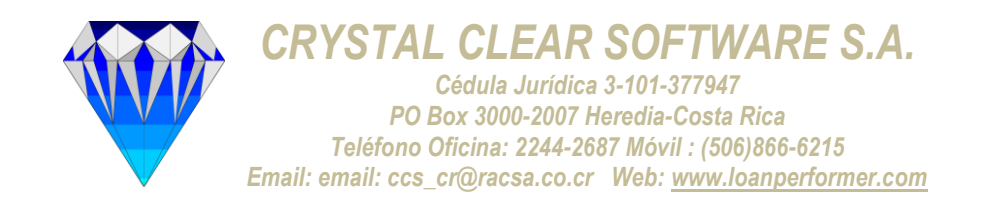

#### Configuración del Sistema

- Configuración General
- Configuración de Ficheros de Apoyo
- $\triangleright$  Registro Parte 1 & 2
- Configuración de Impresión de Recibos
- Configuración e Impresión de Libreta

### Almuerzo

#### Vista del Catálogo de Cuentas

- Catálogo de Cuentas (diferentes formatos)
- Creación de Cuentas de Efectivo y Banco

Sesión Práctica

# *Día dos*

#### Configuración de Clientes

- ▶ Registro de Clientes ( Individuales, Grupos y Negocios)
- Captura de Huella Digital
- Configuración de Evaluación de Pobreza
- Evaluación de Pobreza (Cliente-sabio)
- Imprimiendo datos del cliente a Ms-word (Archivos externos)
- $\triangleright$  Importación datos del cliente
- $\triangleright$  Informe Clientes

### Receso

#### Configuración de Productos de Ahorros

- Creando nuevos productos de ahorros (en Moneda Local, Moneda Extranjera)
- Configurando Cuentas del LM para control del producto de Ahorros
- Configurando Cuenta de Ahorros condiciones/configuraciones especiales
- Configurando interés sobre Ahorros
- Configuración de Días de Inactividad de Cuentas de Ahorros
- Cuenta de Ahorros Moneda Extranjera
- Abriendo Cuenta de Ahorros (Moneda Local)
- Depósito de Ahorros (Individual, Grupos/miembros de grupo, Negocios) por Efectivo, Cheque y transferencia Bancaria
- Retiro de Ahorros (Individual, Grupos/Miembros de Grupo, Negocios) por Efectivo, **Cheque**
- Verificación de Huella Digital
- $\triangleright$  Ahorros y Retiros para múltiples Clientes
- Transferencia de Ahorros (entre diferentes cuentas del mismo cliente)
- Transferencia de Ahorros (entre diferentes Cuentas del diferentes clientes)
- $\triangleright$  Transferencia de miembros desde un grupo a otro

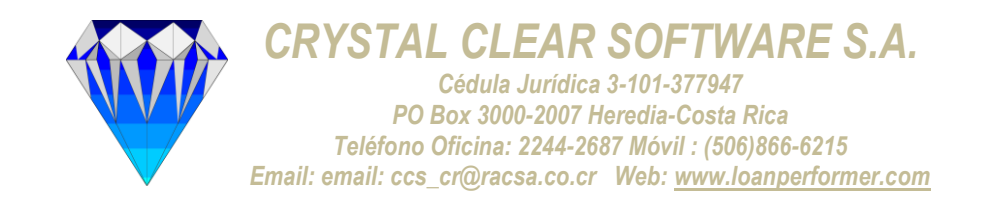

# Almuerzo

Importación de datos de ahorros e Informes

- Importación de Datos de Ahorros
- $\triangleright$  Importación de Fiadores
- **EXEC** Registrando Fiadores
- > Informes de Ahorros (Todos)

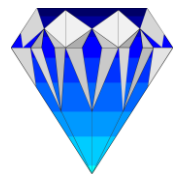

*CRYSTAL CLEAR SOFTWARE S.A.*

*Cédula Jurídica 3-101-377947 PO Box 3000-2007 Heredia-Costa Rica Teléfono Oficina: 2244-2687 Móvil : (506)866-6215 Email: email: ccs\_cr@racsa.co.cr Web: www.loanperformer.com*

# *Día Tres*

#### Manejo de Chequeras

- Configuración de Chequera de Producto de Ahorros
- Emisión de Chequeras
- $\triangleright$  Honra de Pago de Cheque
- Deshonra de Pago de Cheque
- Pago de Cheque Retenido
- Informes de Cheque (Informe de Honra de Pago de Cheque, Informe de Registro de Emisión de Cheque)

### Receso

#### Interés sobre Ahorros

- Cálculo de Interés de Ahorros y Métodos de Cálculo de Interés
- Excepción de clientes con interés de Ahorros Recibidos
- Transferencia de Ahorros Personalizada para Procesar Salario
- Cuenta de Ahorros Congelada/Descongelada
- Cerrando y Reabriendo Cuenta de Ahorros
- $\triangleright$  Cargos y Premios
- > Informes de Interés de Ahorros.

#### Manejo de Órdenes de Pedido e Informes

- Configuración de Órdenes de Pedido
- Mantenimiento de Órdenes de Pedido
- Modificación de detalles de Órdenes de Pedido
- Ejecución de Órdenes de Pedido
- $\triangleright$  Informe de Órdenes de Pedido

#### **Divisas**

- Definición de Multimoneda
- Configuración de Transacción Extranjera
- ▶ Propósito de Transacción de Intercambio extrajero
- Definición de Tipos de Cambio
- > Transacción Moneda Extranjera
- Comprar y Vender Moneda Extranjera
- $\triangleright$  Informe de Moneda Extranjera

## Almuerzo

#### Mensajería Bancaria

- Configuración de Mensajería (Conexión de Mensajería)
- $\triangleright$  Transacciones de Mensajes
- $\triangleright$  Preguntas de Mensajería
- $\triangleright$  Alerta de Mensaies
- $\triangleright$  Cargos por Mensajes
- $\triangleright$  Informe de Mensajes

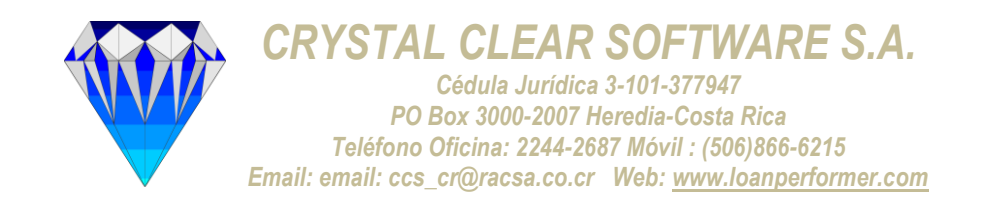

Г

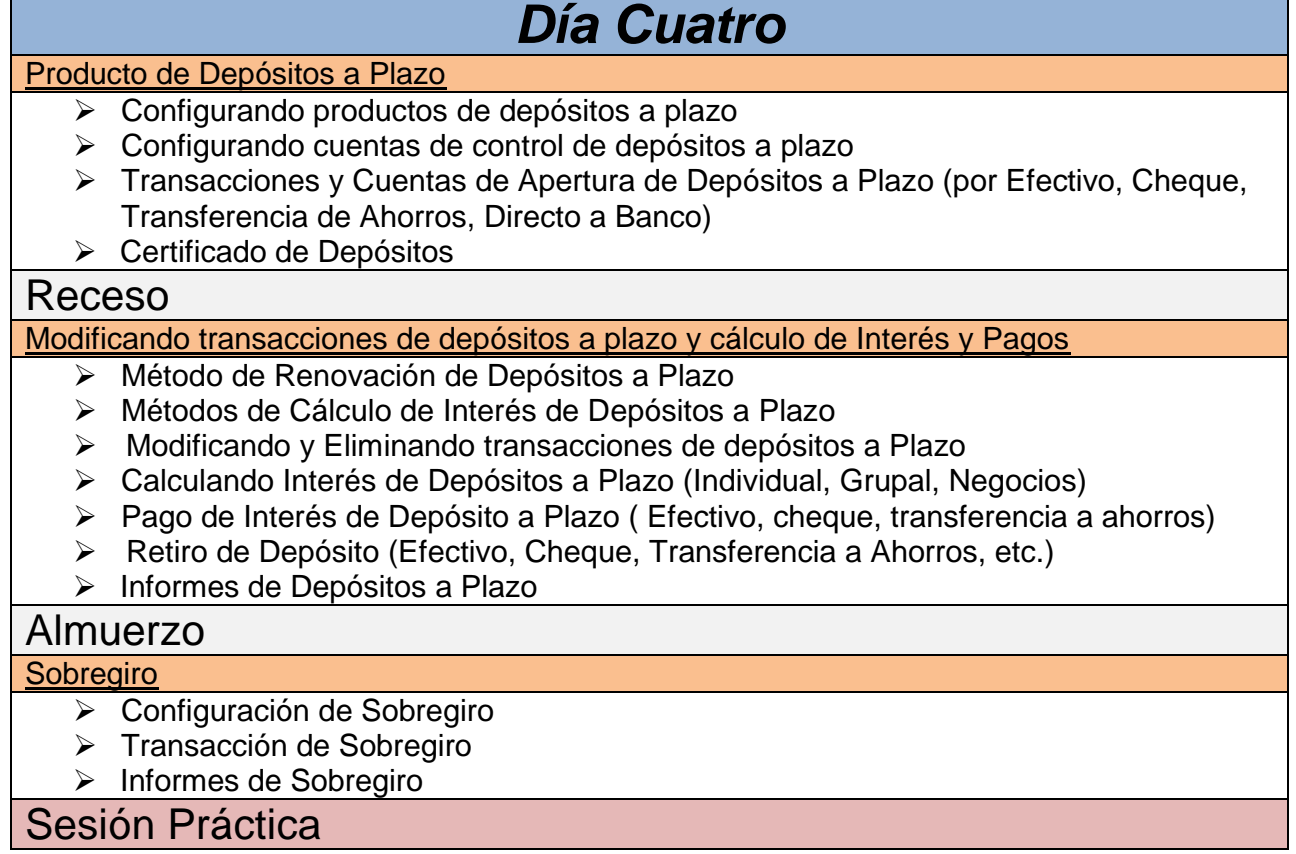

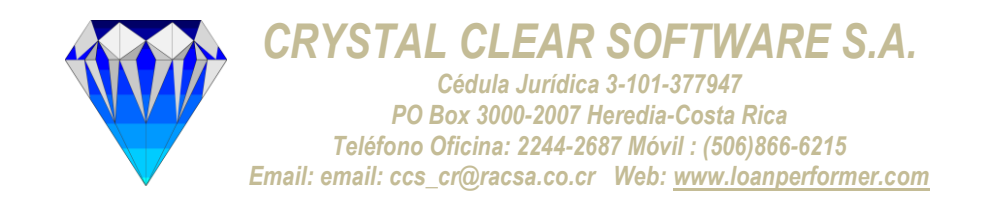

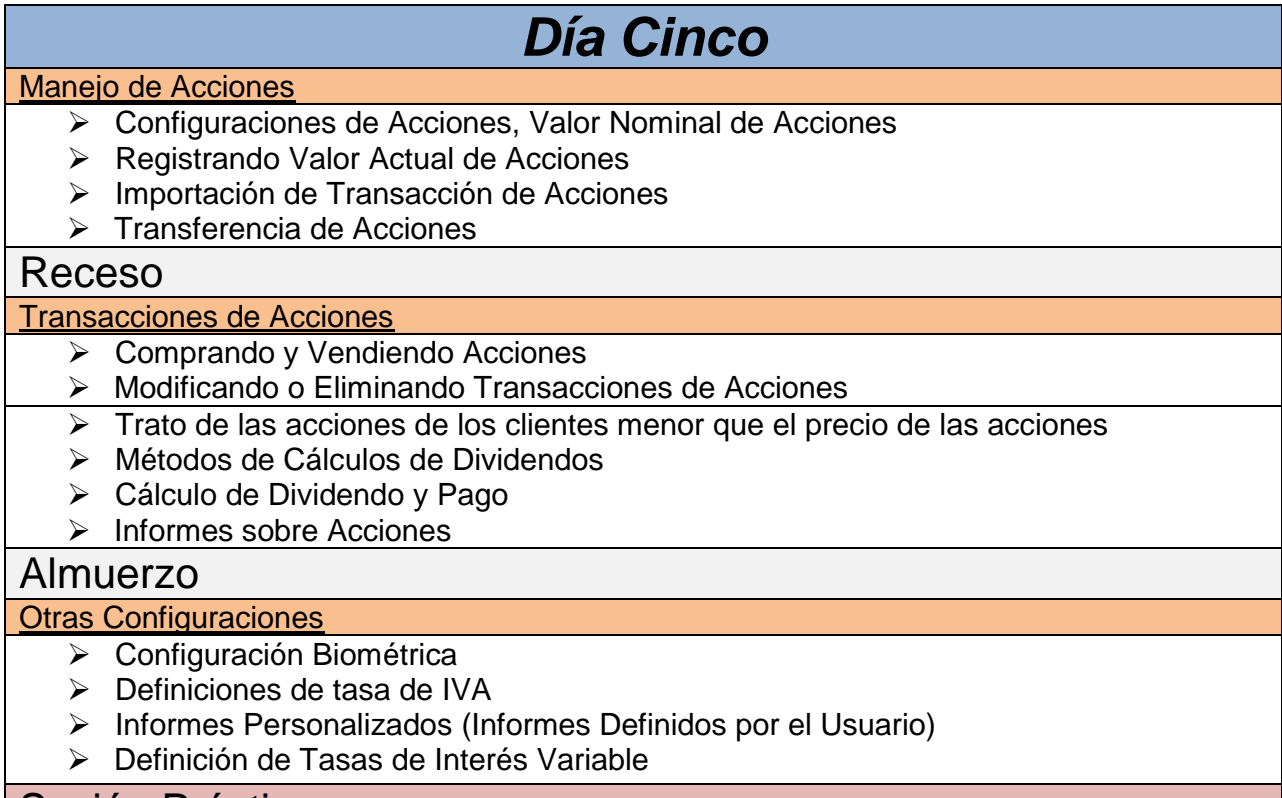

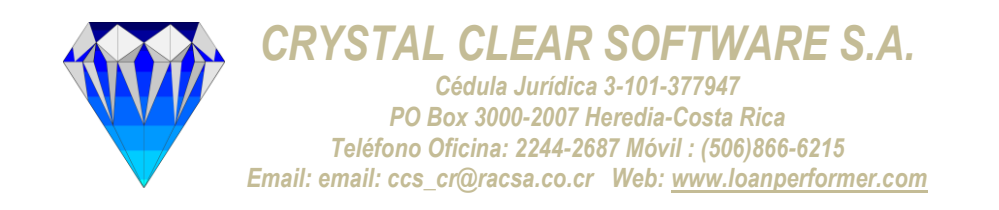

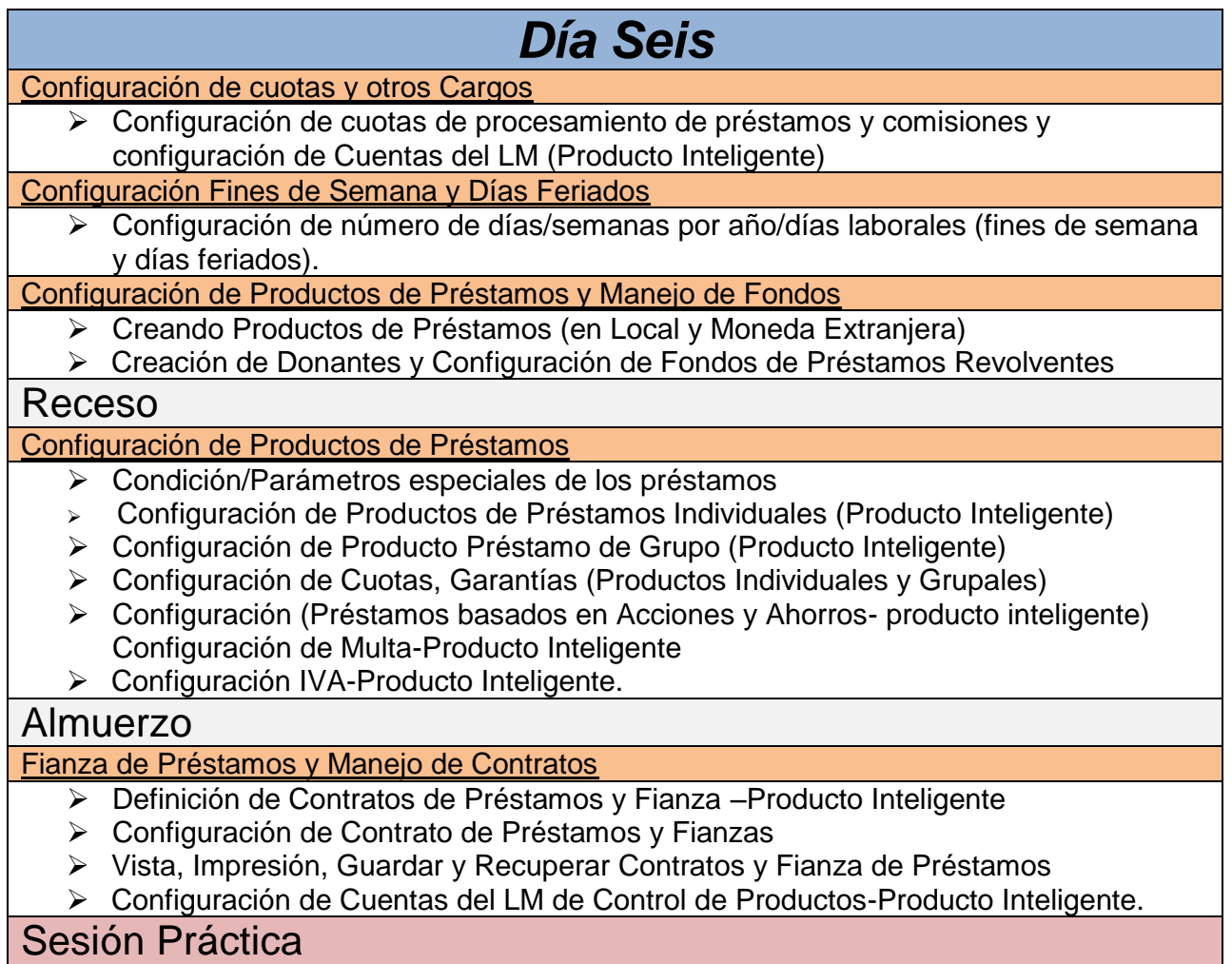

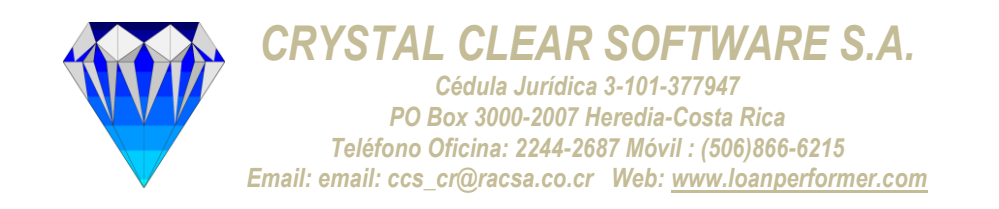

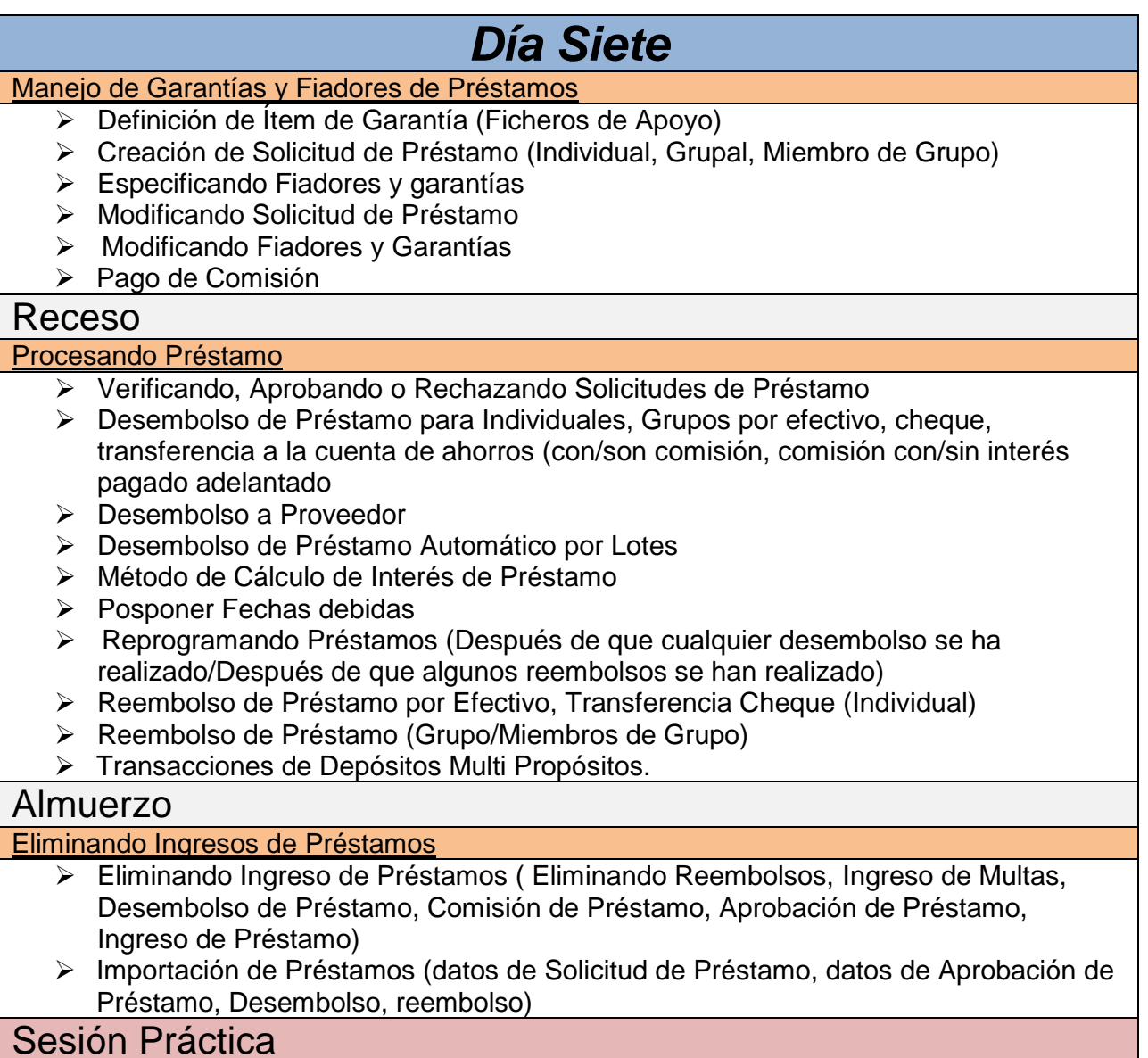

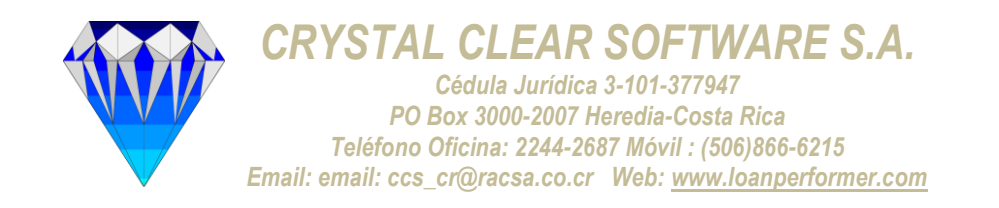

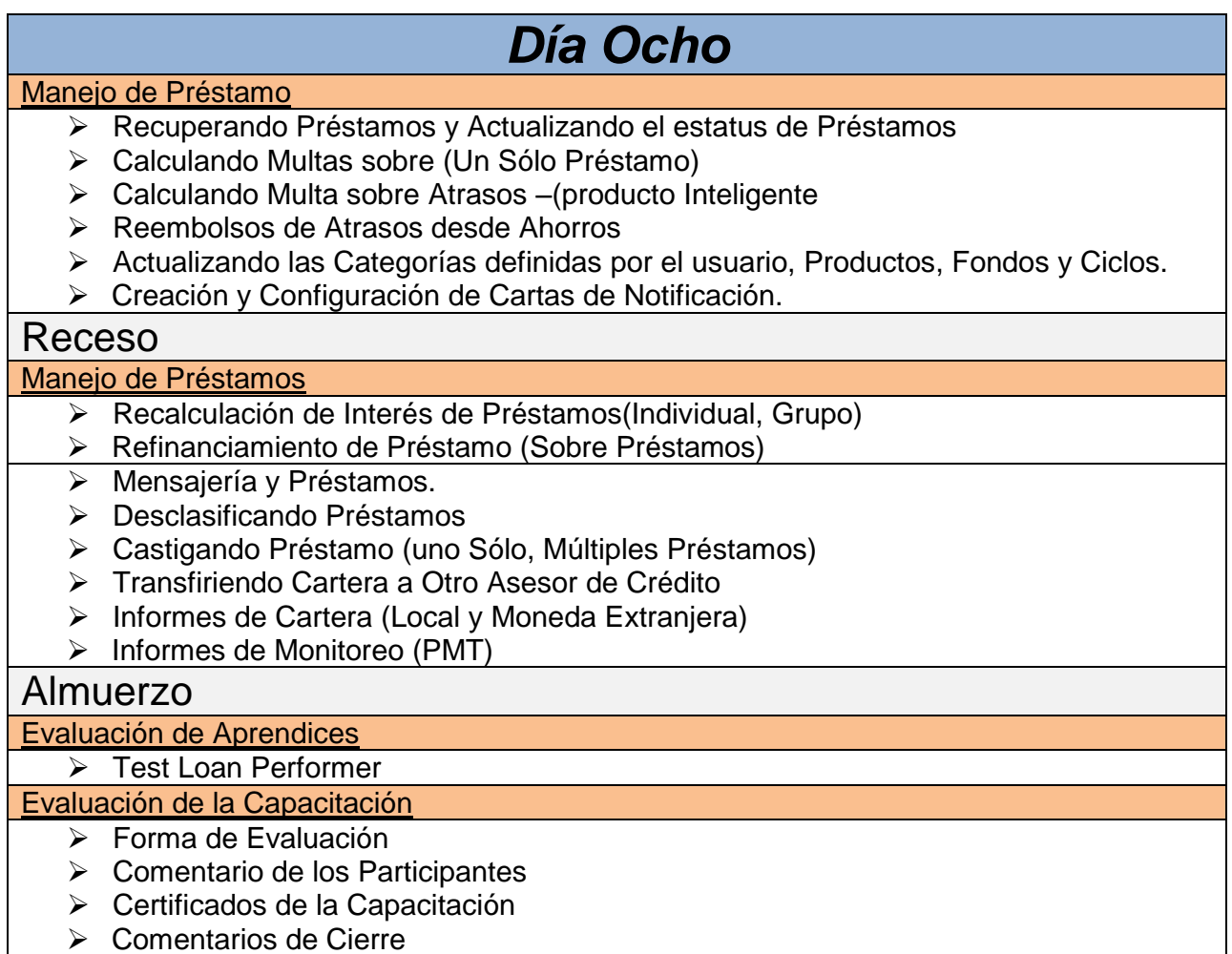

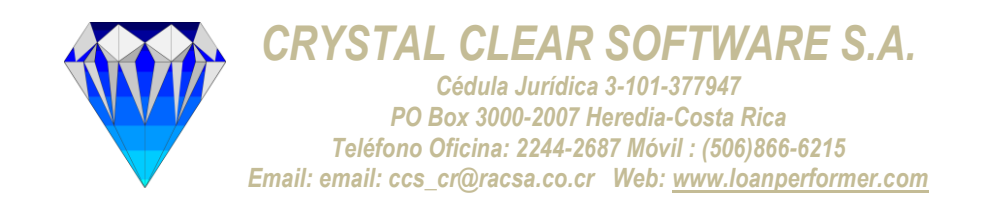

# *Día Nueve*

# *Contabilidad*

Configurando Cuentas y Catálogo de Cuentas

- Configurando Catálogo de Cuentas ( US/UK, BCEAO,DRC,OHADA,WOCCU)
- Abriendo Cuentas del LM (Local y Moneda Extranjera)
- Creando Catálogo de Cuentas Personalizado
- Importando Catálogo de Cuentas
- Editando Catálogo de Cuentas (# Cuenta, Título de Cuenta)
- Imprimiendo y Exportando Catálogo de Cuentas

#### Receso

#### Transacciones del Libro Mayor

- Abriendo Saldos del Libro Mayor
- $\triangleright$  Transacciones Manuales
- $\triangleright$  Modificando Transacciones Manuales
- $\triangleright$  Importando Transacciones Financieras
- Configurando Transacciones Automáticas del LM
- Registro Automático de Cuotas, Ahorros, Desembolsos de Préstamos, Reembolsos por Efectivo, Cheque, Transferencia para Ahorros, Transferencia Banco, Transacciones en Moneda Extranjera

### Almuerzo

Método Contabilidad

- $\triangleright$  Contabilidad Efectivo
- Contabilidad Incremento
- Creando y Ligando cuentas de Efectivo y Bancos a Usuarios
- Restricción de ingreso de transacciones con fechas anteriores por usuario

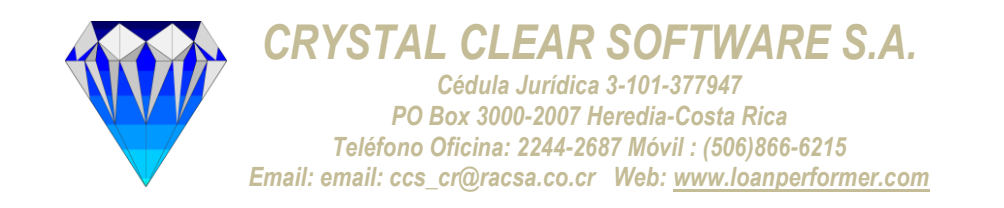

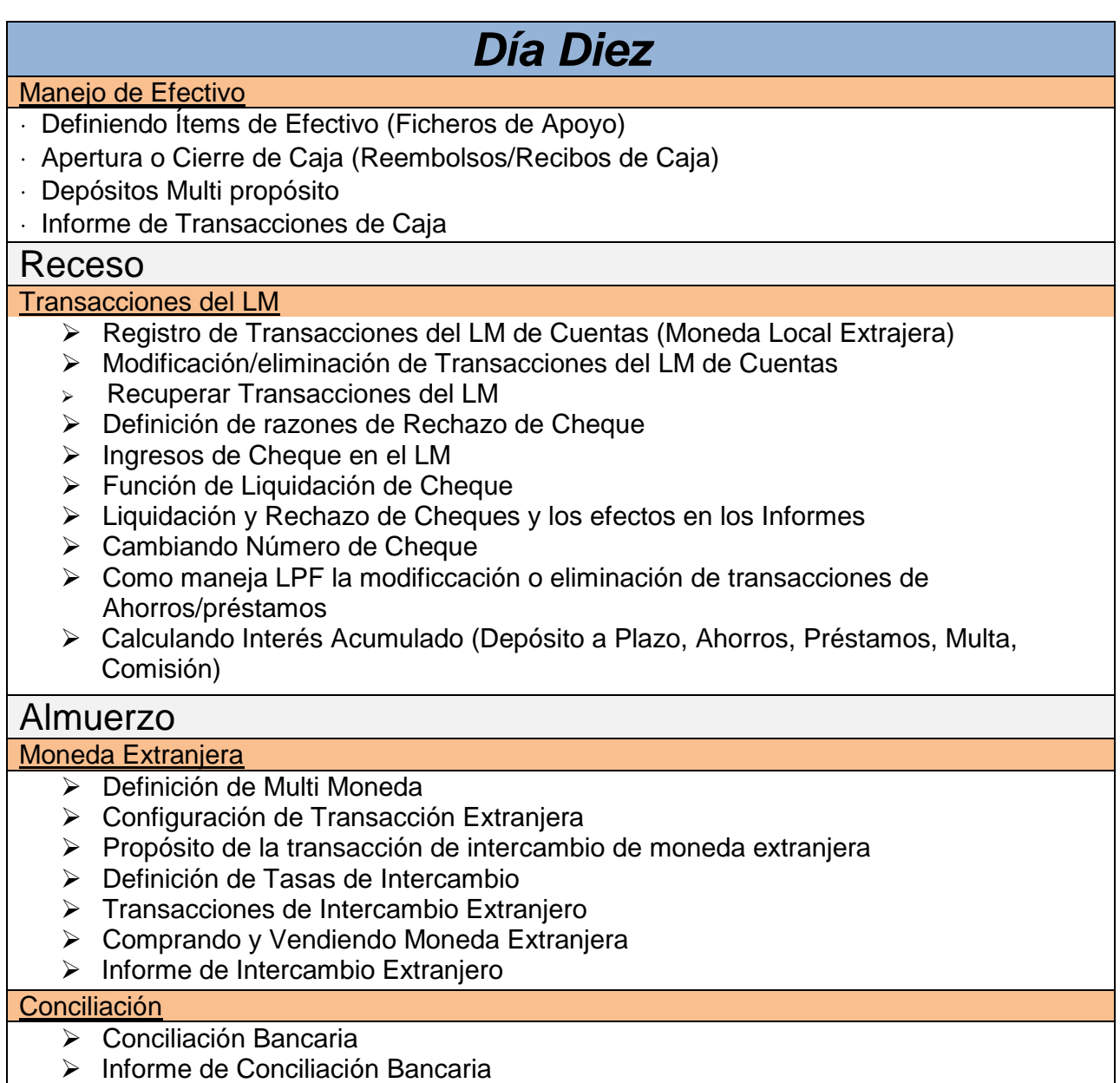

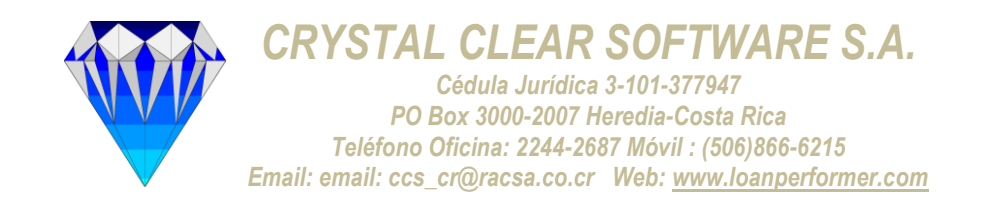

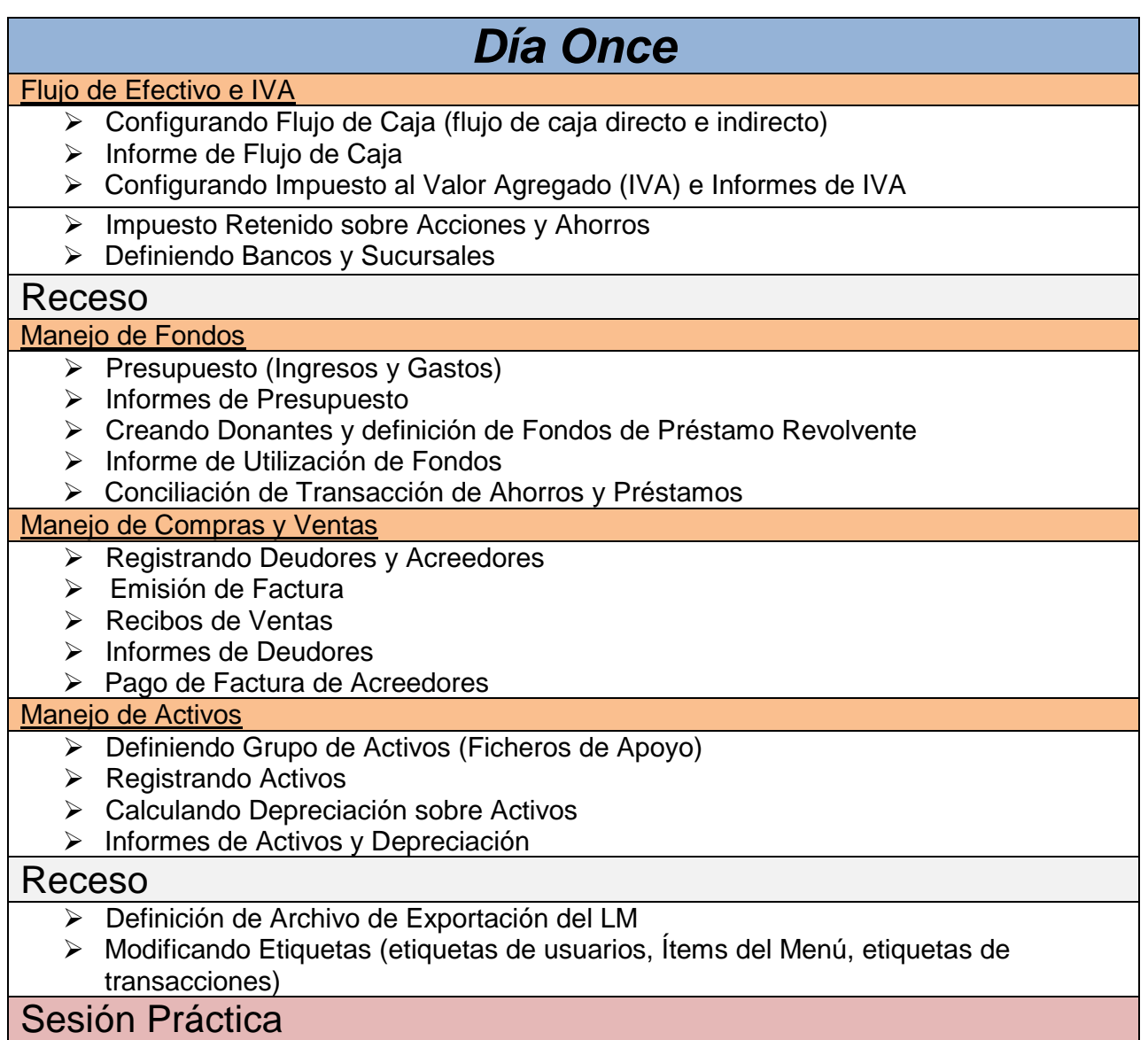

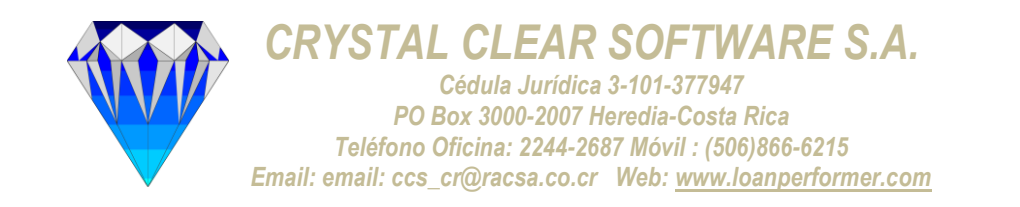

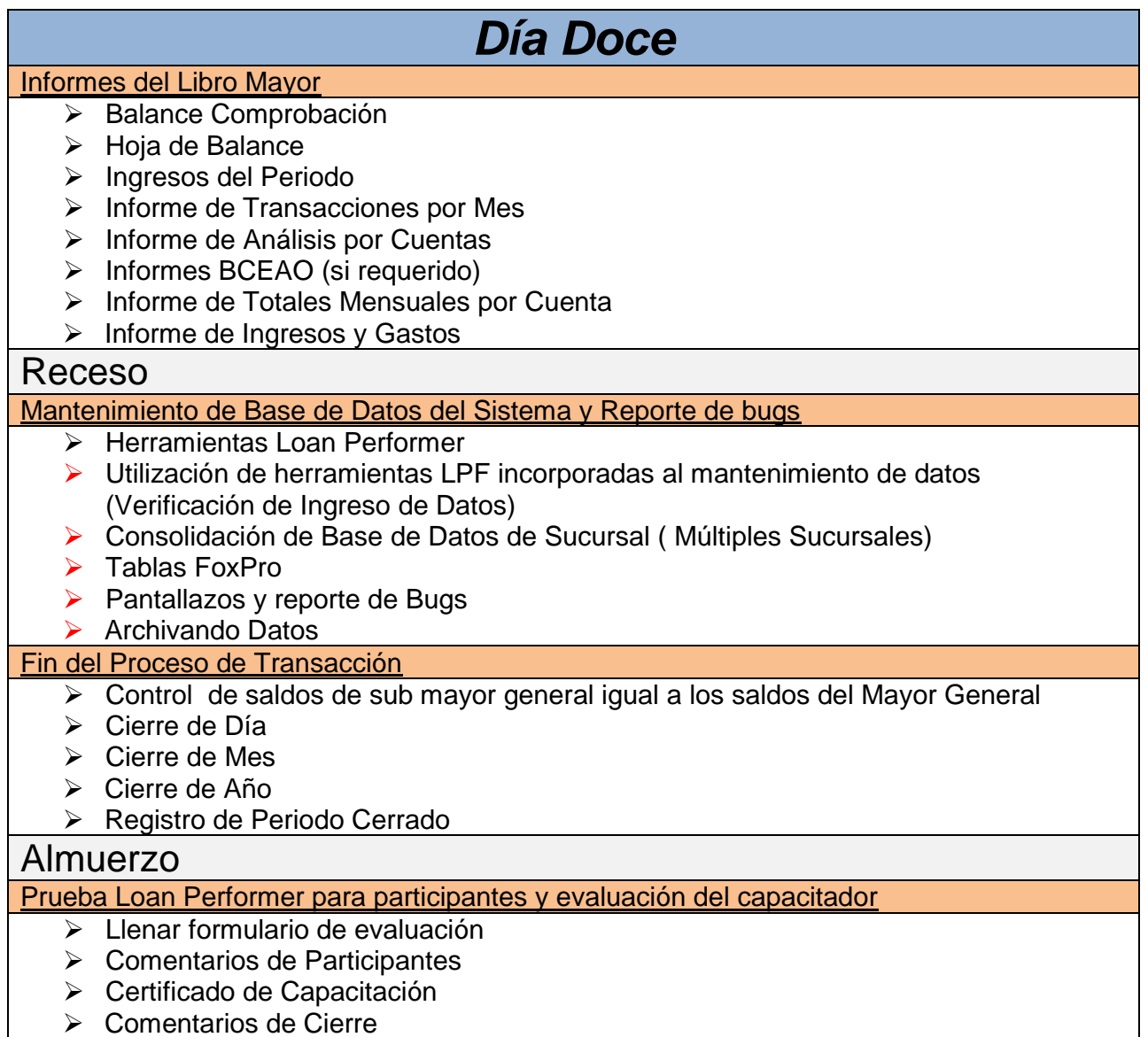